## **GROUP EXERCISE CALENDAR**

**May 6** *Set the starting date in cell C2. Rows 3 and 4 will automatically update with the correct dates and days of the week.* 

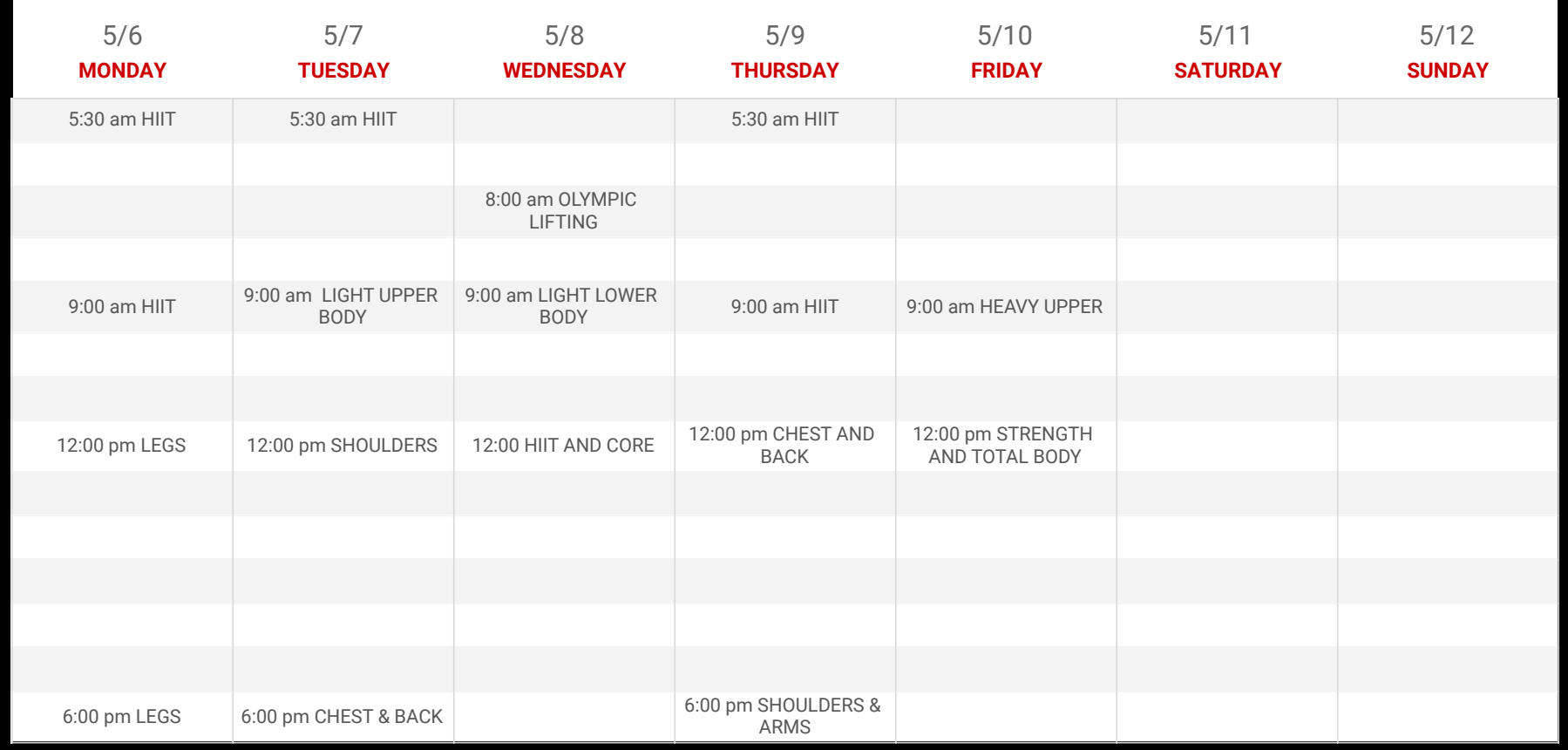